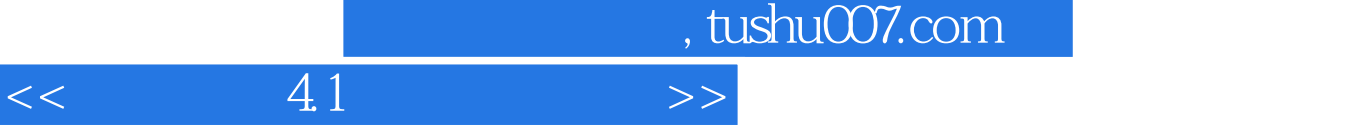

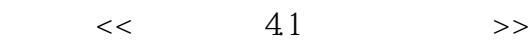

- 13 ISBN 9787030214157
- 10 ISBN 7030214153

出版时间:2007-5

页数:291

PDF

更多资源请访问:http://www.tushu007.com

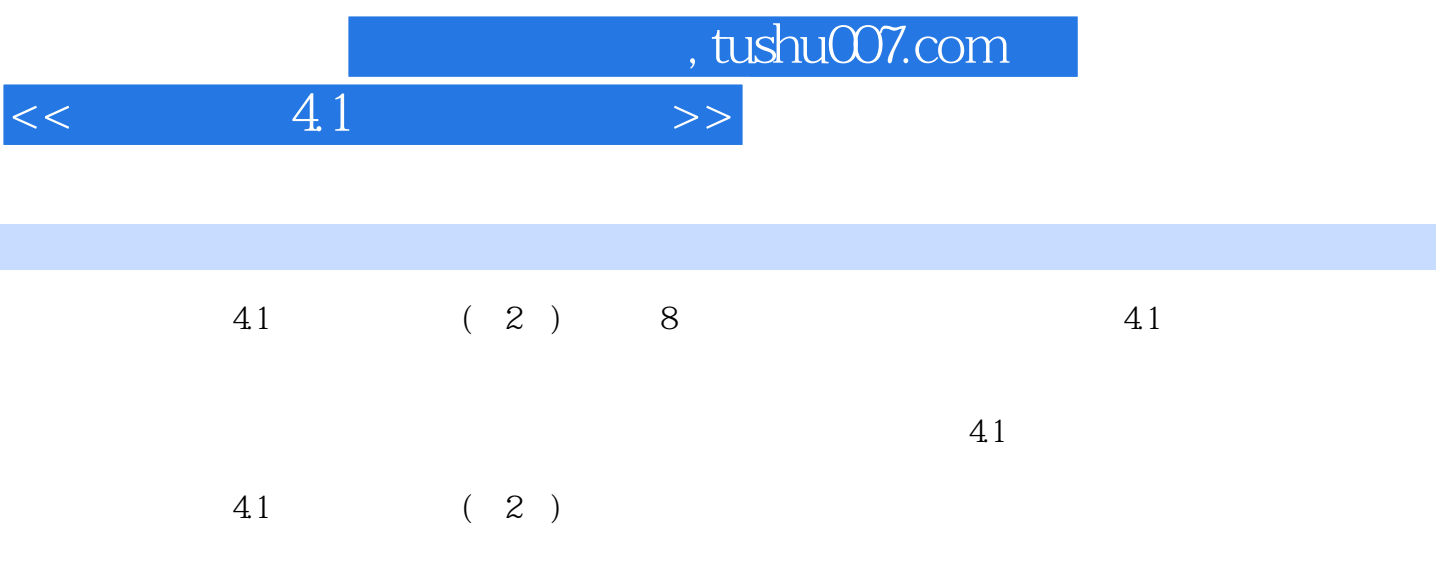

, tushu007.com

## $<<$  41  $>>$

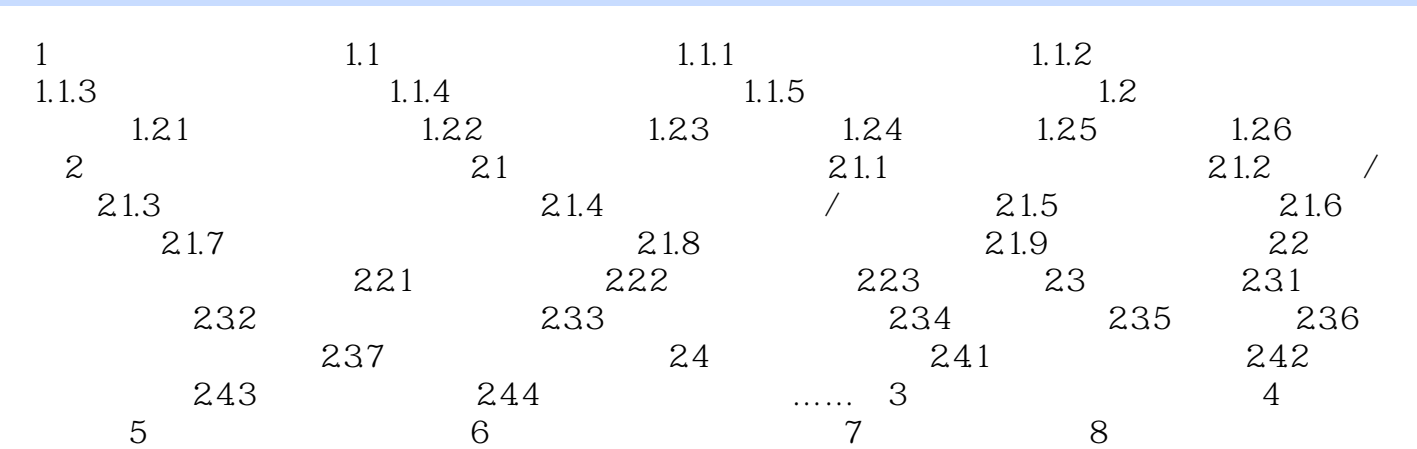

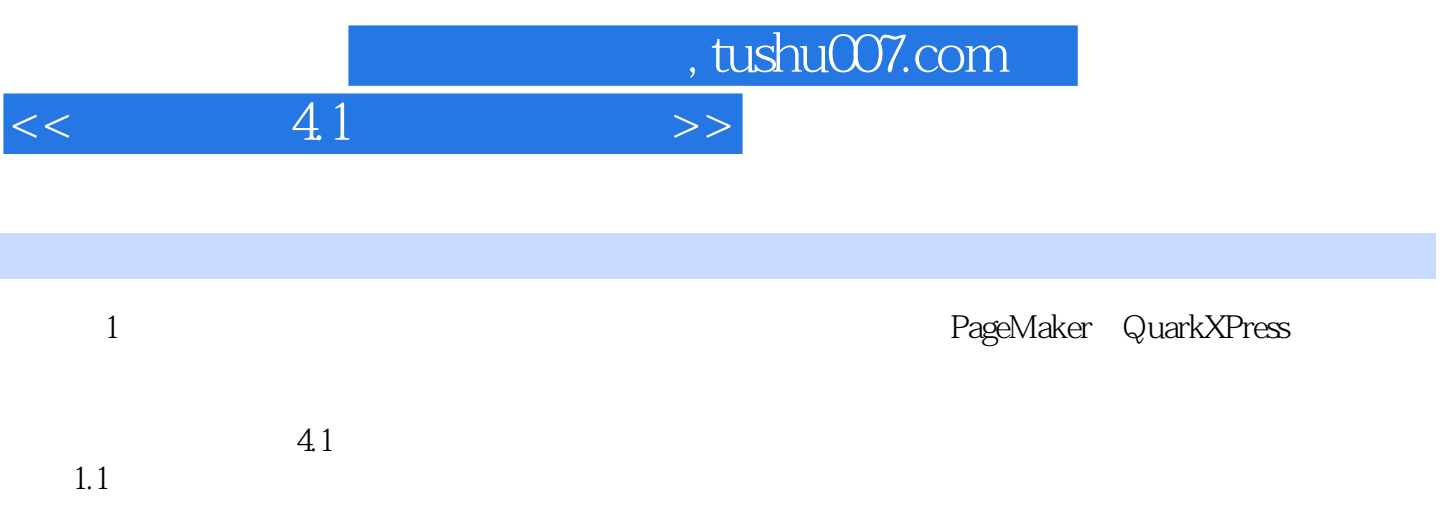

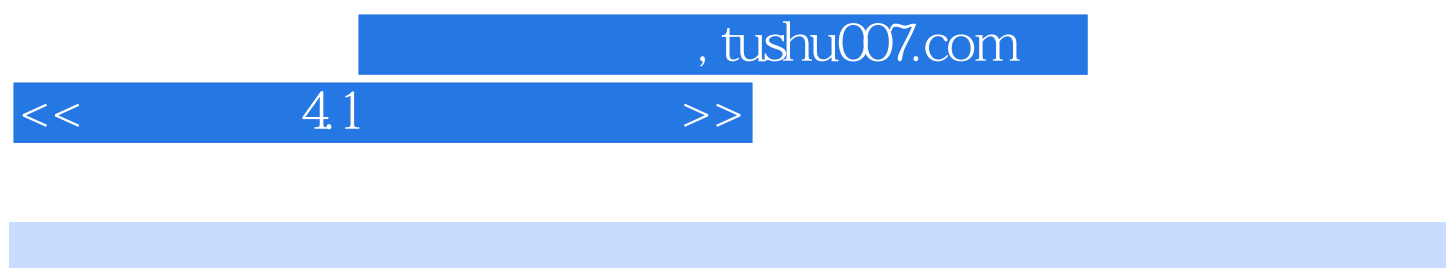

## $41 \qquad \qquad (2)$

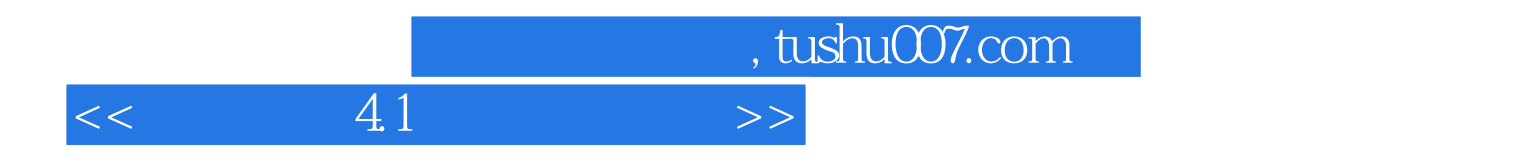

本站所提供下载的PDF图书仅提供预览和简介,请支持正版图书。

更多资源请访问:http://www.tushu007.com